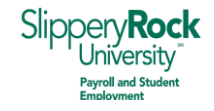

## **Got the App?! Setting up your Handshake Account on a Mobile Device**

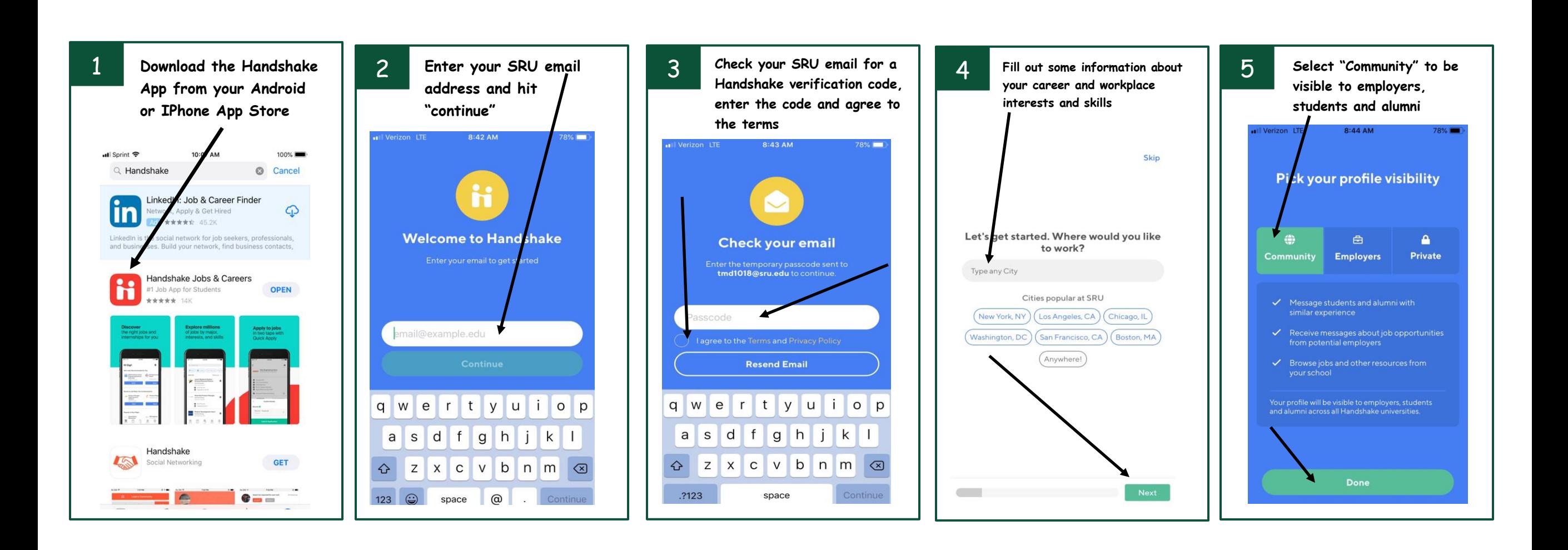